#### Colourificator Crack Full Version For PC

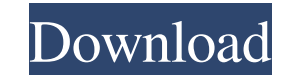

## **Colourificator Crack+ Activation Code [Win/Mac]**

Colourificator Cracked 2022 Latest Version is a small, simple and most importantly, very easy to use color identifying tool. It means that it can help you define any color you see on your screen. Pick one The application r your eye-dropper. Color names The software is capable of picking any color from your desktop, even if it is in a single pixel. It then displays the result in the color box from the main window. You can view the color you h digital environments. The software can automatically generate a color's HEX code, once it finds it. You can then save it by clicking the Copy button, which sends your color code to clipboard. Create more colors Colourifica the result is a new color, displayed in the dedicated box, with the adjacent HEX code. Always on top It means that your application can stay fixed on your screen and not be covered by other windows that pop up on top of it in the background. Moreover, Colourificator gives a whole new meaning to the term 'user-friendly'. Not only it is easy to use, but it also respects your preferences about the spelling of the word 'color'/'colour'. Colourif identifying tool. It means that it can help you define any color you see on your screen. Pick one The application relies on a simple eye-dropper tool to pick colors. You can click anywhere on the screen, and view the color is in a single pixel. It then displays the result in the color box from the main window.

### **Colourificator Crack+**

6a5afdab4c

# **Colourificator Keygen**

Colourificator is a free, easy-to-use and reliable utility. With it, you can color your computer display, identify and transform colors from images, preview and manage desktop color palettes, save colors into your clipboar With this tool, you can change color. You can click on any part of the screen or use a cursor to select colors or segments of colors. The color spectrum is displayed in the color box. You can view any of the RGB (red-green registry so you can view and edit them. Colors in the Registry Colourificator reads and writes colors from and into the registry. You can access a color's registry tag directly and save it on the clipboard. You can also ed number of windows, including the Registry and the control panel. Create new colors Colourificator allows you to change one or more color parameters. The palette generates the color and saves it to your clipboard. You can s where these colors can be found in your computer. You can copy color information, like the registry keys and color code, from one color box to another or into the clipboard. Rotate, transpose, mirror and blend colors You c color picker, the integrated color wheel and the ability to create customized color wheels. You can create custom color palettes. You can load, modify and save to a palette file. Colorificator has a palette feature that al space with palettes. Colorificator Description Colourificator is a small, straightforward and easy to use tool which allows you to modify colors and edit color palettes. It is especially useful for web designers and photog

Colourificator is a small, simple and most importantly, very easy to use color identifying tool. It means that it can help you define any color you see on your screen. Pick one The application relies on a simple eye-droppe names The software is capable of picking any color from your desktop, even if it is in a single pixel. It then displays the result in the color box from the main window. You can view the color you have chosen as well as th The software can automatically generate a color's HEX code, once it finds it. You can then save it by clicking the Copy button, which sends your color code to clipboard. Create more colors Colourificator features a scroll displayed in the dedicated box, with the adjacent HEX code. Always on top It means that your application can stay fixed on your screen and not be covered by other windows that pop up on top of it. You can view Colourificat Moreover, Colourificator gives a whole new meaning to the term 'user-friendly'. Not only it is easy to use, but it also respects your preferences about the spelling of the word 'color'/'colour'. Conclusion Colourificator i import them in other programs. Colorificator is a small, simple and most importantly, very easy to use color identifying tool. It means that it can help you define any color you see on your screen. Pick one The application of your eye-dropper. Color names The software is capable of picking any color from your desktop, even if it is in a

#### **What's New in the?**

# **System Requirements For Colourificator:**

Game Information: ----------------------------------------------------- Please read the enclosed information carefully before buying. Please note that all downloads are provided free of charge and are absolutely safe, but the order of the files may be different. The following is information regarding the files. • First, you must be familiar with the "STEAM" client. If not, please go to "" and download the "Steam Client". • When the download is complete, please double-click the downloaded file. This will

### Related links:

[https://our-study.com/upload/files/2022/06/9LVaLtaBFDCcv3bLnZfT\\_08\\_7e41a3101f170bff09de0c8ae02349be\\_file.pdf](https://our-study.com/upload/files/2022/06/9LVaLtaBFDCcv3bLnZfT_08_7e41a3101f170bff09de0c8ae02349be_file.pdf) <https://alaediin.com/wp-content/uploads/2022/06/faragilb.pdf> [http://southfloridafashionacademy.com/wp-content/uploads/2022/06/ZAMP\\_Download.pdf](http://southfloridafashionacademy.com/wp-content/uploads/2022/06/ZAMP_Download.pdf) <https://www.onlineusaclassified.com/advert/skinbuilder-crack-with-serial-key-win-mac-april-2022/> <https://seoburgos.com/jagware-nsf-to-pdf-wizard-crack-download-for-pc-updated-2022/> <https://check-list-demenagement.fr/wp-content/uploads/2022/06/lattapa.pdf><br>https://serverug.ru/детские/graphiter-crack-with-license-key-download-x64-latest/ <https://serverug.ru/детские/graphiter-crack-with-license-key-download-x64-latest/> [https://fortworth-dental.com/wp-content/uploads/2022/06/CoffeeCup\\_Free\\_DHTML\\_Menu\\_Builder\\_\\_Crack\\_\\_\\_Keygen\\_Full\\_Version\\_3264bit.pdf](https://fortworth-dental.com/wp-content/uploads/2022/06/CoffeeCup_Free_DHTML_Menu_Builder__Crack___Keygen_Full_Version_3264bit.pdf) <http://1powersports.com/wp-content/uploads/2022/06/RapidComposer.pdf> <https://inmueblesencolombia.com/?p=27066>